# **Plymouth State University**

# Budget/Finance 201: Financial Services

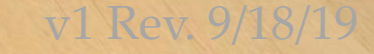

# **Financial Documents & Transactions**

#### **General Roles/Responsibilities and Workflows**

**necessary.** 

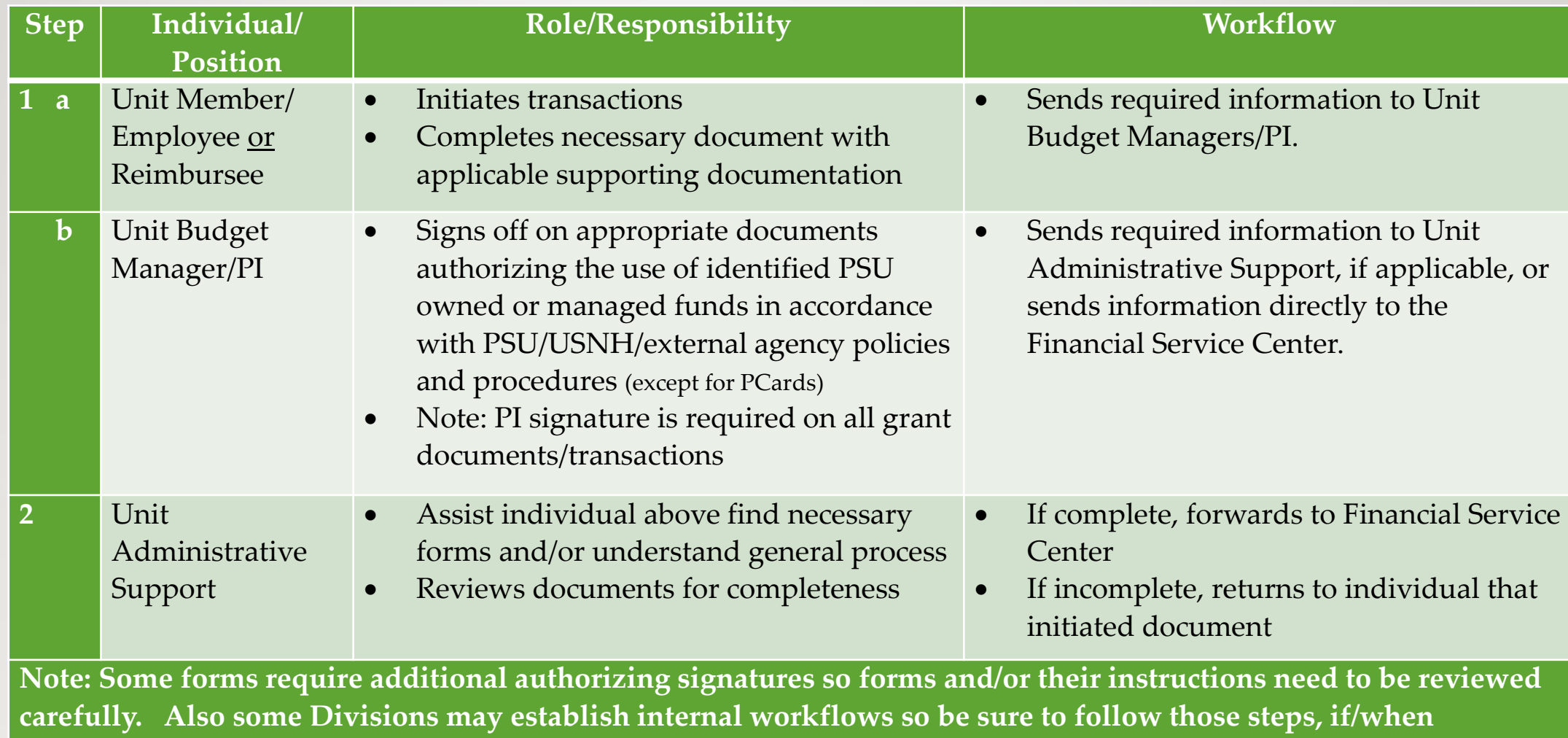

# Financial Documents & Transactions Cont'd

#### **General Roles/Responsibilities and Workflows**

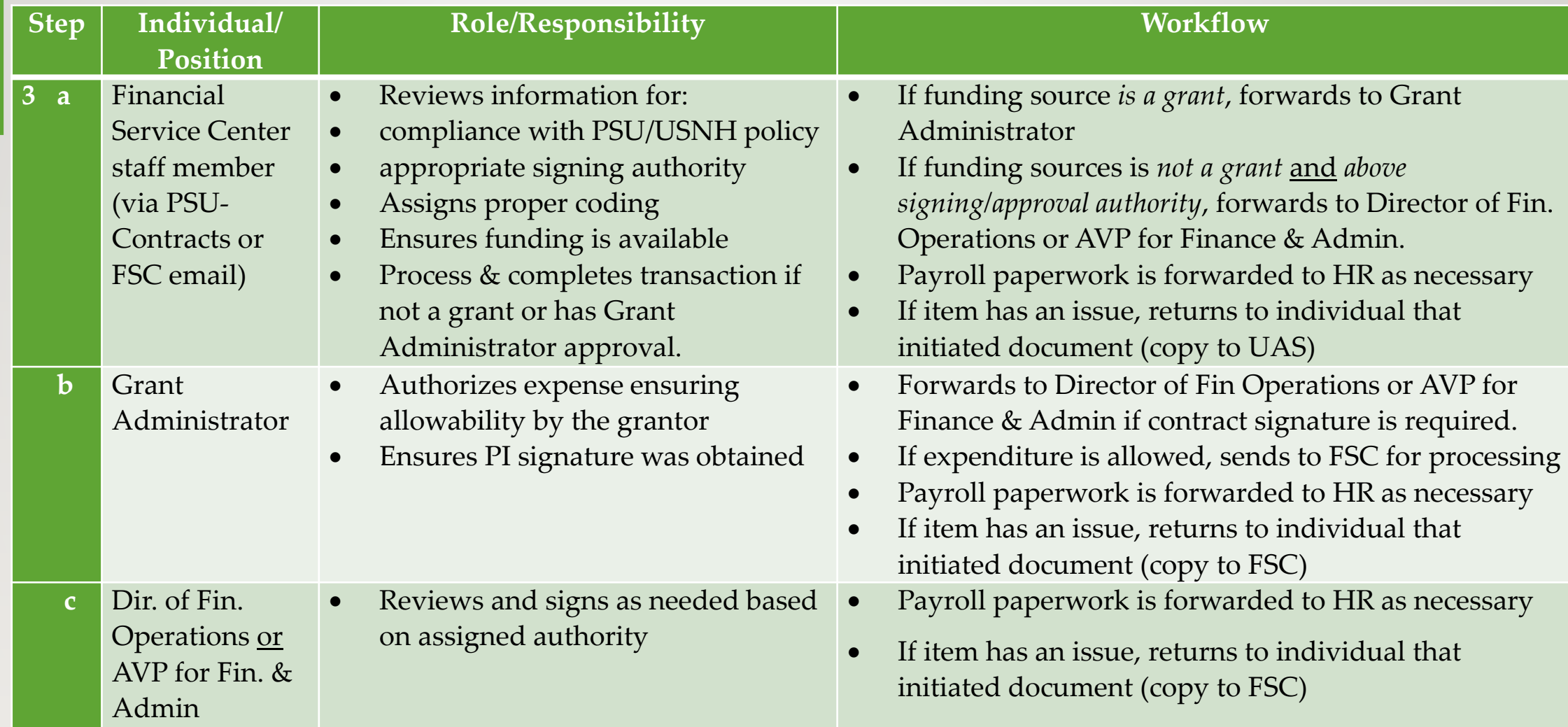

## **Hiring Forms - Student**

- All hires must be approved by the President's Cabinet before any hiring paperwork is submitted.
- Student and adjunct forms available on the **HR** website
	- o Working to transition to online workflow hiring system
- Student hires
	- o Detailed instructions on **Finance Resources** webpage
	- o All student positions must have a job title, job description and be classified by HR
		- Student position description form available on the Financial Services website
		- Classification determines hourly rate options
	- o All fields on the hire form must be filled in
	- o Form must have signatures of the student, hiring manager, budget manager before being sent to the FSC for budget verification
	- o FSC will use information provided on the form to confirm FOAPAL being used

# **Hiring Forms – Adjunct Staff**

- Adjunct hires
	- o All adjunct staff positions must be approved by President's Cabinet before any hiring paperwork is submitted
	- o Any adjunct hire related to grad assistants or teaching must be processed through the Provost office using their form
	- o All other adjunct hires must be done on forms available on the HR website
		- o NS-1 (adjunct staff appointment form) used to hire on an hourly basis (not used for students)
		- o J-3 form (extra help appointment form) used to hire when paying a lump sum for a single or recurring non-teaching appointment

#### **Processing Time Tables**  *(Estimated Lead Times required)*

- Purchase  $>= $35,000$  (requiring a bid) = minimum 4 -6 weeks
- Contract review/signature:
	- PSU/USNH Standard Contract Form = 3-5 days
		- (depends on: type of contract; time of year; day of week form received)
	- Vendor Contract = minimum 4 weeks
- Purchase Order Issuances:
	- Established Vendor = 3-5 days
	- New Vendor = 5-7 days

## **Purchasing**

- Allow as much time as possible for the procurement process
- General guidelines
	- o Between \$0 and \$9,999 no competitive quote required but best practice showing due diligence of stewardship is multiple quotes
		- o Note: Finance reserves the right to determine if the pricing seems fair and reasonable
	- o Between \$10K and \$34,999 2-3 quotes required and all quotes must be submitted with request for purchase
	- o Between \$35K 149,999K a formal bid process required and will be led by USNH sourcing
- Use a [contracted vendor w](http://unh.edu/purchasing/contracts.html)henever possible
- All requests for purchase orders, invoice payments, and PCard backup documentation must be submitted to your FSC for processing

#### **Purchasing - continued**

- Once budget verified by your FSC, purchasing support is provided by PSU Procurement and your FSC
- Goods may be purchased using a purchase order, direct pay, or Pcard
	- o PCard is the last resort option for purchases
	- o PCard limits and access are determined by the director of financial services
- Services may only be purchased using a purchase order
- Whenever possible, purchase via purchase order (based on a quote) and pay by check from an invoice
- While Pcards are suspended, FSC manager can assist with purchase
- UShopNH Online procurement tool rolling out for fall

#### **Contracts**

- A contract is any document which commits resources (financial, space, personnel, etc.) of the institution to a supplier/agency/organization/individual in exchange for consideration, service, or product
	- e.g., quote, order form, reservation form, MOU, contract, or anything else which requires a signature obligating university resources
- USNH/PSU contract templates should be used whenever possible
	- o Independent Contractor Agreement (ICA), Services contract, Standard Performance Agreement (SPA)
	- o Templates available on Finance Forms [website](https://campus.plymouth.edu/financial-services/financal-service-centers/forms/)
- Department/PI should initiate process with supplier/agency/organization/individual
- Contract must clearly outline responsibilities of supplier/agency/organization/individual and of PSU
- Draft contract must be sent to [psu-contracts@plymouth.edu](mailto:psu-contracts@plymouth.edu) for review
	- o USNH contracts and procurement will be consulted if necessary

#### **Contracts - continued**

- If contract language is acceptable, the department will be informed that signatures can be collected
	- o Supplier/agency/organization/individual signature
	- o Operational signature indicating department/unit/PI support of the contract
	- o Provost signature for all contracts in Academic Affairs
	- $\circ$  Return to [psu-contracts@plymouth.edu](mailto:psu-contracts@plymouth.edu) for authorized campus signature
		- o Grant Administrator signature for all grant-related contracts
- Only a handful of people on campus have signature authority ([Signature Authority document\)](https://campus.plymouth.edu/financial-services/wp-content/uploads/sites/14/2019/09/PSU-Authorization-Matrix-09-18-19.pdf)

#### **Travel**

- All business travel is prohibited until further notice
- Familiarize yourself with the updated [travel policy](https://www.usnh.edu/usnh-financial-services-policies-and-procedures/07-travel) on the USNH website
- Vehicle rentals must be arranged through the **[Enterprise portal](https://legacy.enterprise.com/car_rental/deeplinkmap.do?bid=028&refId=USNH)** 
	- $\circ$  Information about the USNH vehicle rental program can be found [here](https://campus.plymouth.edu/financial-services/wp-content/uploads/sites/14/2019/06/USNH-Vehicle-Rental-Program-Summary-updated-102019.pdf)
	- o Questions regarding vehicle rental should be directed to Debbie Grotheer in Compliance, Analysis, and Planning
- Completed reimbursement requests must be submitted to your FSC within 60 calendar days of your last date of travel.
	- o Requests submitted after 60 days will need to be approved by the Director of Financial Services and will be considered taxable income if reimbursed
- When in doubt, reach out to your FSC for guidance

#### **Personal Reimbursement**

- Detailed instructions on **Finance Resources** webpage
	- o Download Excel form each time you need to use it
- Review travel policy for allowable reimbursable expenses
- You must enter your USNH ID (9-digit number that begins with 9) available in myPlymouth
- A detailed and justified **business purpose** must be entered for the form to be processed
- Backup documentation must be included (mileage chart or MapQuest, conference schedule, etc.)
- Required signatures must be obtained before form is submitted to FSC
- FSC will accept scanned images of the reimbursement form and associated backup, including receipts
- Incomplete or incorrect forms will be returned to the requestor for correction
- 60-day submission timeline also applies to non-travel reimbursements

#### **Resources**

- [HR forms](https://campus.plymouth.edu/human-resources/forms-policies/all-forms/)
- [PSU Finance Resources](https://campus.plymouth.edu/financial-services/financal-service-centers/travel/)
- [PSU Finance Forms](https://campus.plymouth.edu/financial-services/financal-service-centers/forms/)
- [USNH Financial Services Policies and Procedures](https://www.usnh.edu/usnh-financial-services-policies-and-procedures)

#### Certificate of Completion Budget/Finance 201 – Financial Services Training

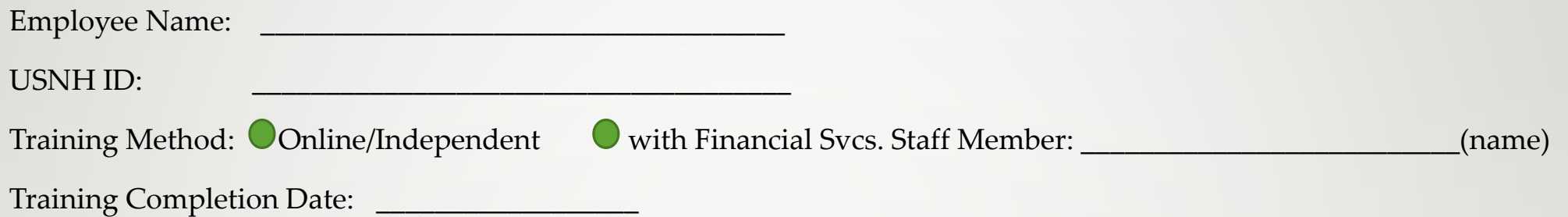

I certify that I have successfully completed the Budget/Finance 201: Financial Services training and agree to accept the responsibilities set forth in the training materials:

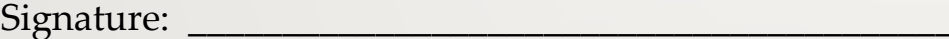

Signature: \_\_\_\_\_\_\_\_\_\_\_\_\_\_\_\_\_\_\_\_\_\_\_\_\_\_\_\_\_\_\_\_\_\_\_\_\_\_\_\_\_\_\_ Date: \_\_\_\_\_\_\_\_\_\_\_\_\_\_\_\_\_\_\_

Printed Name: \_\_\_\_\_\_\_\_\_\_\_\_\_\_\_\_\_\_\_\_\_\_\_\_\_\_\_\_\_\_\_\_\_\_\_\_\_\_\_

Send completed forms to the Compliance, Analysis and Planning Office, MSC 17